## **User Interface - Bug #4557**

## **radio-set deviations from the 4GL GUI**

02/27/2020 08:36 AM - Greg Shah

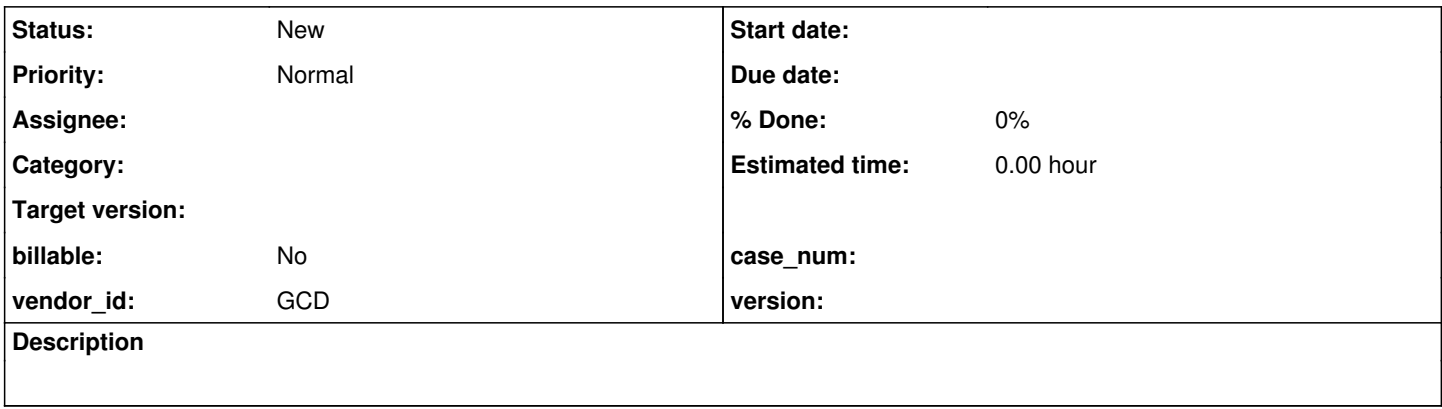

### **History**

### **#1 - 02/27/2020 08:41 AM - Greg Shah**

Eugenie found this list of bugs (testing with branch 4335a) while running the radio-set testcases (in testcases/uast/):

- 1. Widget is not highlighted(color must be changed) on mouse hover in Windows8 theme(all tests)
- 2. The widget size(width and height) is calculated incorrectly when size is not explicitly specified(1-3 pixels difference)(All tests with implicit size. rs\_test0\*.p for example).
- 3. Tooltip behavior is different. Tooltip position changing in 4gl when moving from one button to another, like the tooltip owner is the button, not radio-set, the text is the same. In FWD the tooltip acts as belonging to the whole radio-set(rs\_test5.p).
- 4. FORM statement does not enable radio-set which is initially disabled, screen value is different(rs\_test7.p).
- 5. ENTRY event handling deviation(rs\_test8.p).
- 6. MODIFIED handling is different, initial value is different for MODIFIED attribute(rs\_test8.p, rs\_test9.p).
- 7. In 4GL the accelerator key char is not underlined with & prefix, while in FWD it is underlined(test-radio-set-1.p).

### **#3 - 11/18/2021 09:51 AM - Roger Borrello**

Test uast/radio\_set/rs\_test7\_1.p

This test:

```
message "Hit a key to start".
pause.
def var ch as char view-as radio-set radio-buttons "a", "1", "b", "2".
def var num as int init 2 view-as combo-box list-item-pairs "One", 1, "Two", 2, "Five", 3.
def var flag as char init "true" view-as selection-list list-item-pairs "Happy", "Pappy", "After a While", "Cr
ocadile" size 25 by 5.
def var txt as char init "".
form ch num flag txt with frame f1 side-labels.
/* ? 1 ? */
message ch:screen-value num:screen-value flag:screen-value.
```

```
ch:radio-buttons = "c, 3, d, 4".
num:list-item-pairs = "One,1,Two,2,Three,3".
flag:list-item-pairs = "On,true,Off,false,Oui,yes,Non,no".
```
message ch:screen-value num:screen-value flag:screen-value.

```
/* realize everything */
enable all with frame f1.
```

```
ch:radio-buttons = "e, 5, f, 6".
num:list-item-pairs = "OneOne,11,TwoTwo,22,ThreeThree,33".
flag:list-item-pairs = "Off,false,On,true,Non,no,Oui,yes".
```
/\* 3 1 ? \*/ message ch:screen-value num:screen-value flag:screen-value.

### Results in:

1 ? ? 3 ? ? 5 ? ?

#### Instead of:

? ? ? 3 ? ?  $5 \cdot 3$ 

### **#4 - 11/18/2021 10:04 AM - Roger Borrello**

*- File 4557\_test-rs\_4\_5.png added*

### Test uast/radio\_set/rs\_test4\_5.p

This test results in formatting issues, which may, or may not, be related to radio sets specifically. There is also a note in #5034-1449 regarding this.

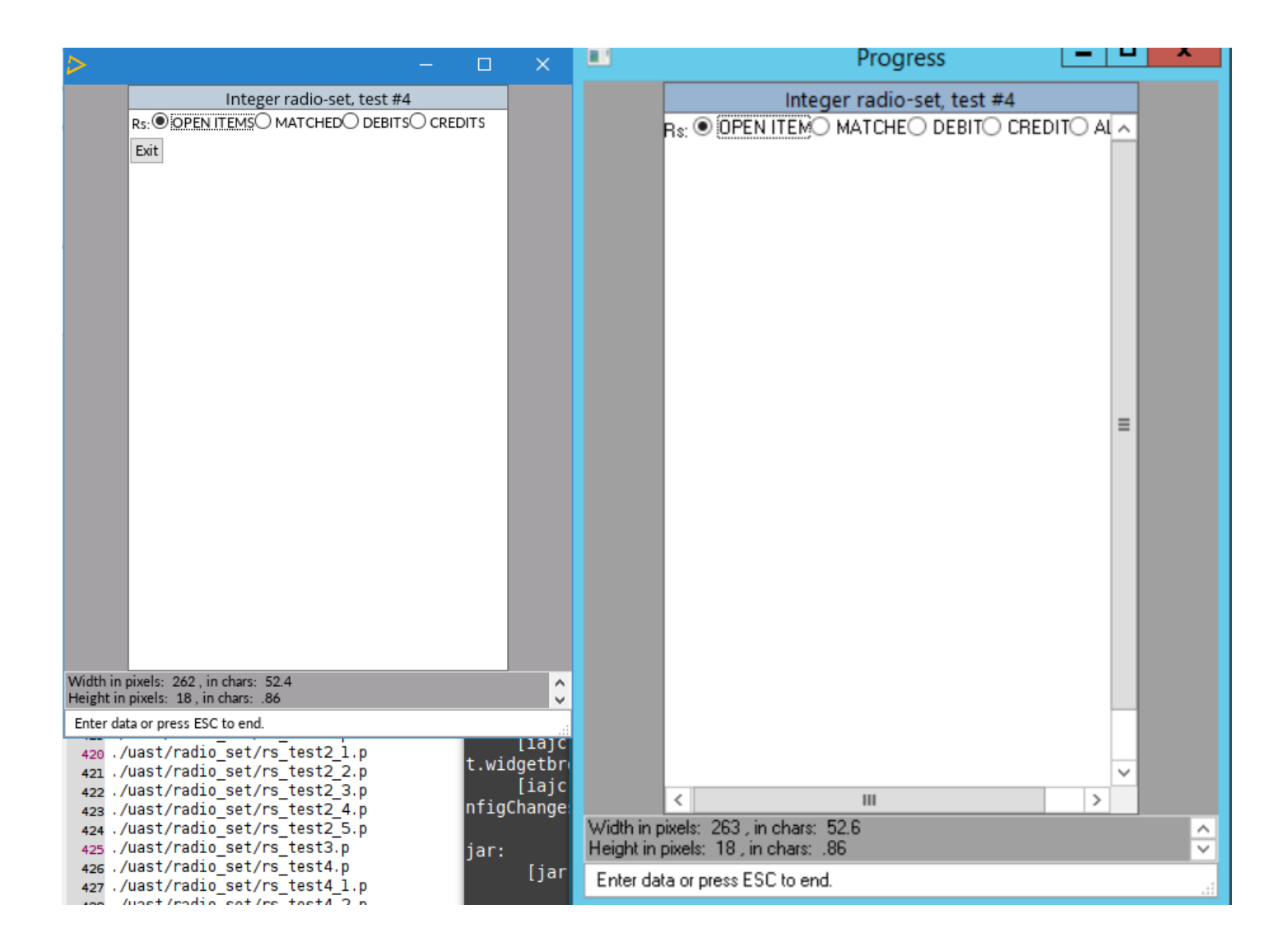

### **#5 - 11/18/2021 10:22 AM - Roger Borrello**

Test uast/radio\_set/rs\_test8.p

```
This test:
```

```
message "Hit a key to start".
pause.
/** Define widgets **/
define variable Rs as character initial "One" 
       view-as radio-set radio-buttons "One", "1", "Two", "2" , "Three", "3".
/* define variable Stat as logical. */
define variable RsValue as character.
define button ExitButton label "Exit".
/* Define frames */
define frame f0
      Rs ExitButton
with side-labels size-chars 60 by 15 centered title "Modified attribute radio-set, test #8".
/* Trigger definitions */
on value-changed of Rs
     do:
           RsValue = Rs:screen-value.
           message "The value changed to: " RsValue.
   end.
on entry of Rs
     do:
           message "ENTRY event received, RADIO-SET:MODIFIED is: " Rs:modified.
      end.
message "RADIO-SET:MODIFIED is: " Rs:modified.
enable all with frame f0.
message "RADIO-SET:MODIFIED is: " Rs:modified.
wait-for choose of ExitButton.
```
### Results in:

```
RADIO-SET:MODIFIED is: yes
ENTRY event received, RADIO-SET:MODIFIED is: yes
```
#### Instead of:

```
RADIO-SET:MODIFIED is: no
ENTRY event received, RADIO-SET:MODIFIED is: no
```
## **#6 - 11/18/2021 10:23 AM - Roger Borrello**

Results from [#4557-3,](https://proj.goldencode.com/issues/4557#note-3) [#4557-4](https://proj.goldencode.com/issues/4557#note-4), and [#4557-5](https://proj.goldencode.com/issues/4557#note-5) were found using 3821c\_13187

# **Files**

4557\_test-rs\_4\_5.png 58.8 KB 11/18/2021 Roger Borrello